## ご利用上の注意事項 efit+ for C5 Ver.1.0.2.0 アップデート概要

2019 年 11 月 株式会社 ニコン・トリンブル

OK $\| \times$ 

 $\overline{\mathbf{v}}$ 

いつも弊社製品をご愛顧いただき、誠にありがとうございます。 本書では、efit+ for C5 Ver.1.0.2.0 で追加、変更された機能の概要を説明します。

## ■ FNC キー設定(C5 HP)

◆Trimble C5 HP では、FNC キーに割り当てる機能が設定可能で、ショートカットキーとしてご利用いただけます。

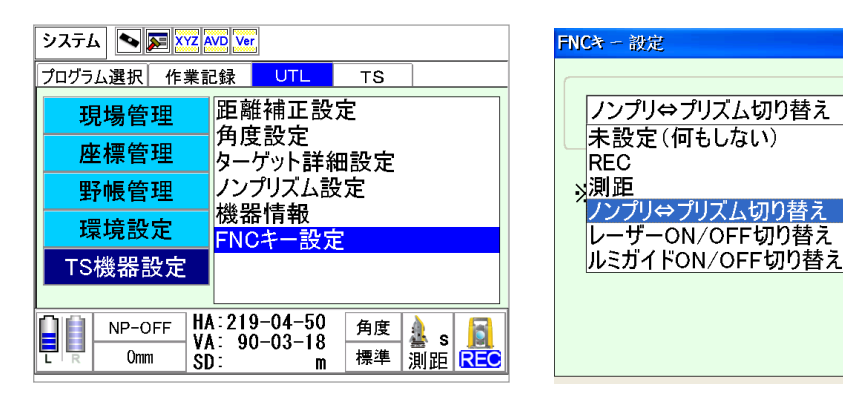

◆FNC キーを押すと、設定された機能を実行します。

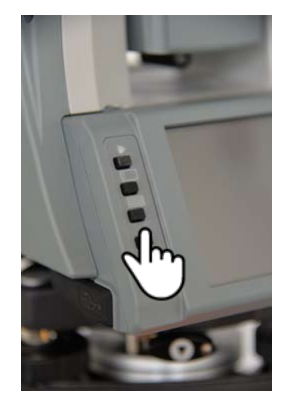

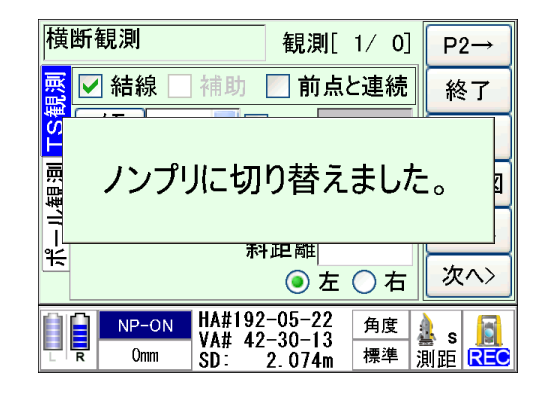

以上